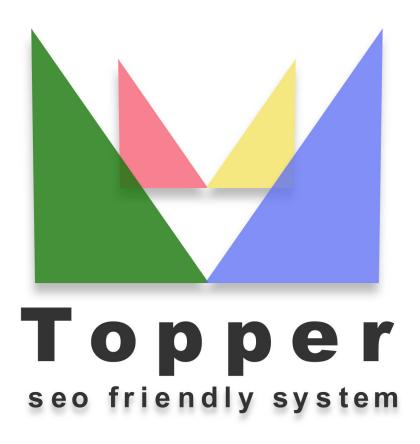

of 27/04/2024

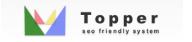

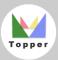

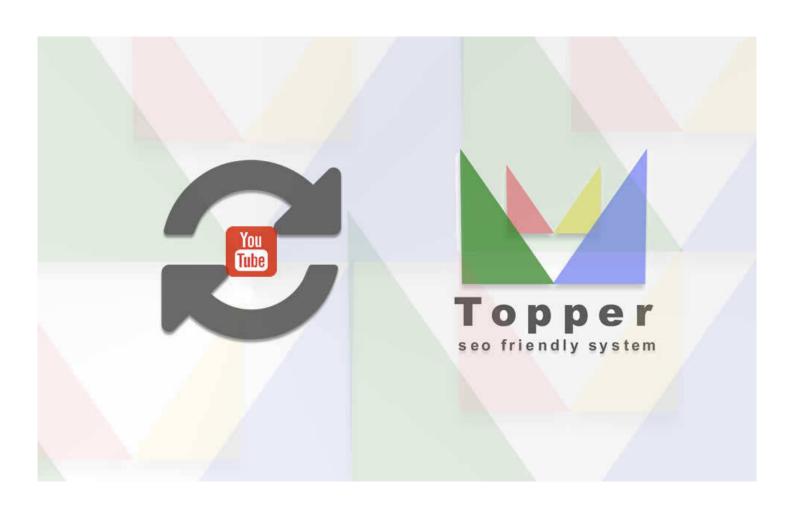

## Import Video from You Tube

Importing and viewing one or more videos from YouTube within the open extensions in detail

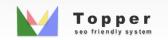